## **App Sparkasse: prima configurazione e funzioni**

**www.sparkasse-opr.de/app**

 $\overset{\bullet}{\blacktriangle}$  Sparkasse Ostprianitz-Ruppin

Tenere a portata di mano le credenziali di accesso al servizio di online banking. Consigliamo di utilizzare l'app Sparkasse insieme all'app S-pushTAN per la generazione di TAN, in quanto le due app sono perfettamente complementari. La seguente descrizione riguarda il sistema operativo iOS. La procedura può variare lievemente per gli altri sistemi operativi per dispositivi mobili.

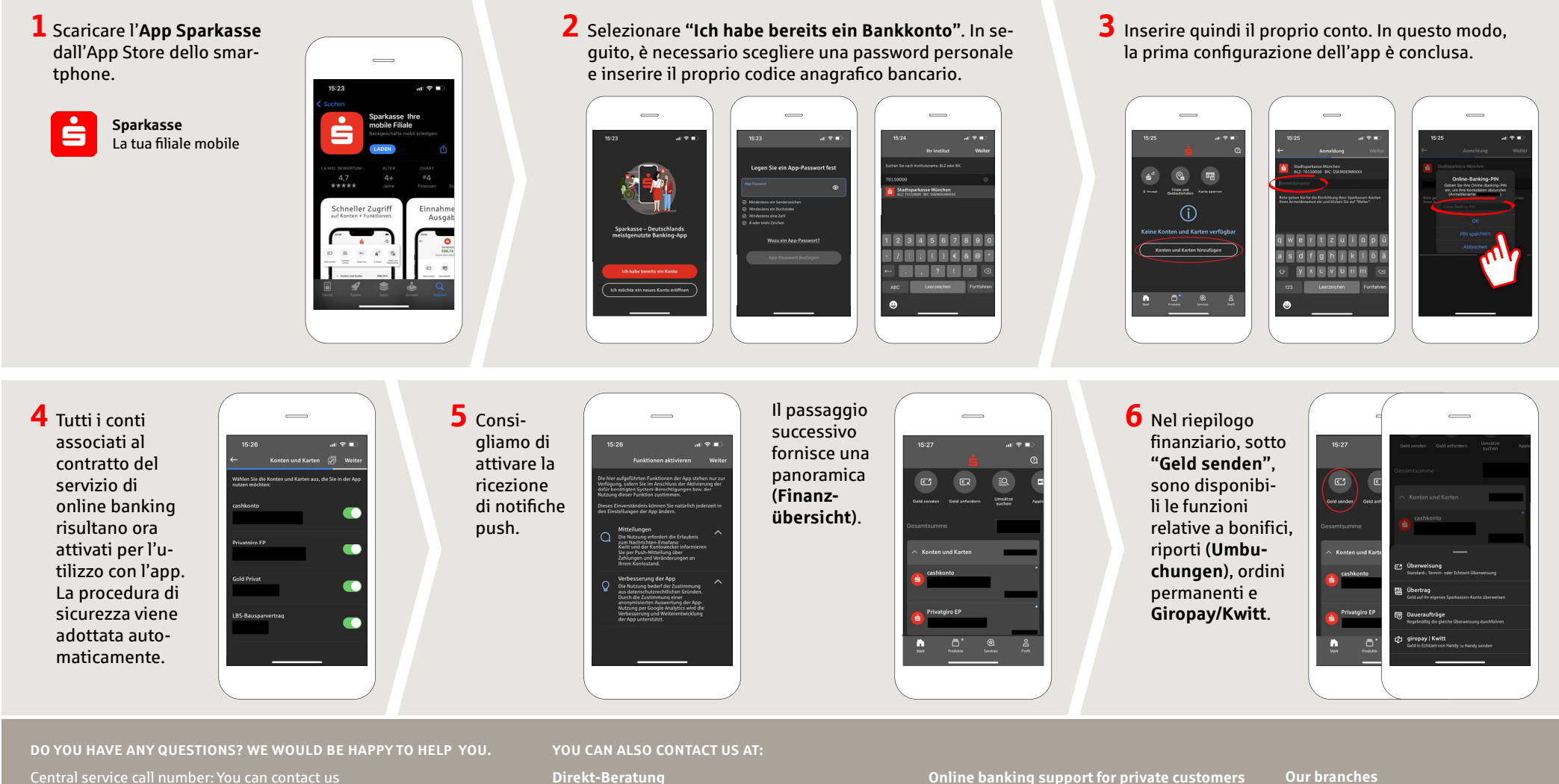

under **03391 81-0 Mon – Sat from 8 am – 8 pm.**

Further information about the Sparkasse app is available at: **www.sparkasse-opr.de/app**

text chat: **www.sparkasse-opr.de/service-chat** Available: **Mon – Sat from 8 am – 8 pm**

Telephone: **03391 81-0** Available: **Mon – Sat from 8 am – 8 pm** **www.sparkasse-opr.de/filialfinder**

## **App Sparkasse: prima configurazione e funzioni**

**www.sparkasse-opr.de/app**

Sparkasse Ostprianitz-Ruppin

Tenere a portata di mano le credenziali di accesso al servizio di online banking. Consigliamo di utilizzare l'app Sparkasse insieme all'app S-pushTAN per la generazione di TAN, in quanto le due app sono perfettamente complementari. La seguente descrizione riguarda il sistema operativo iOS. La procedura può variare lievemente per gli altri sistemi operativi per dispositivi mobili.

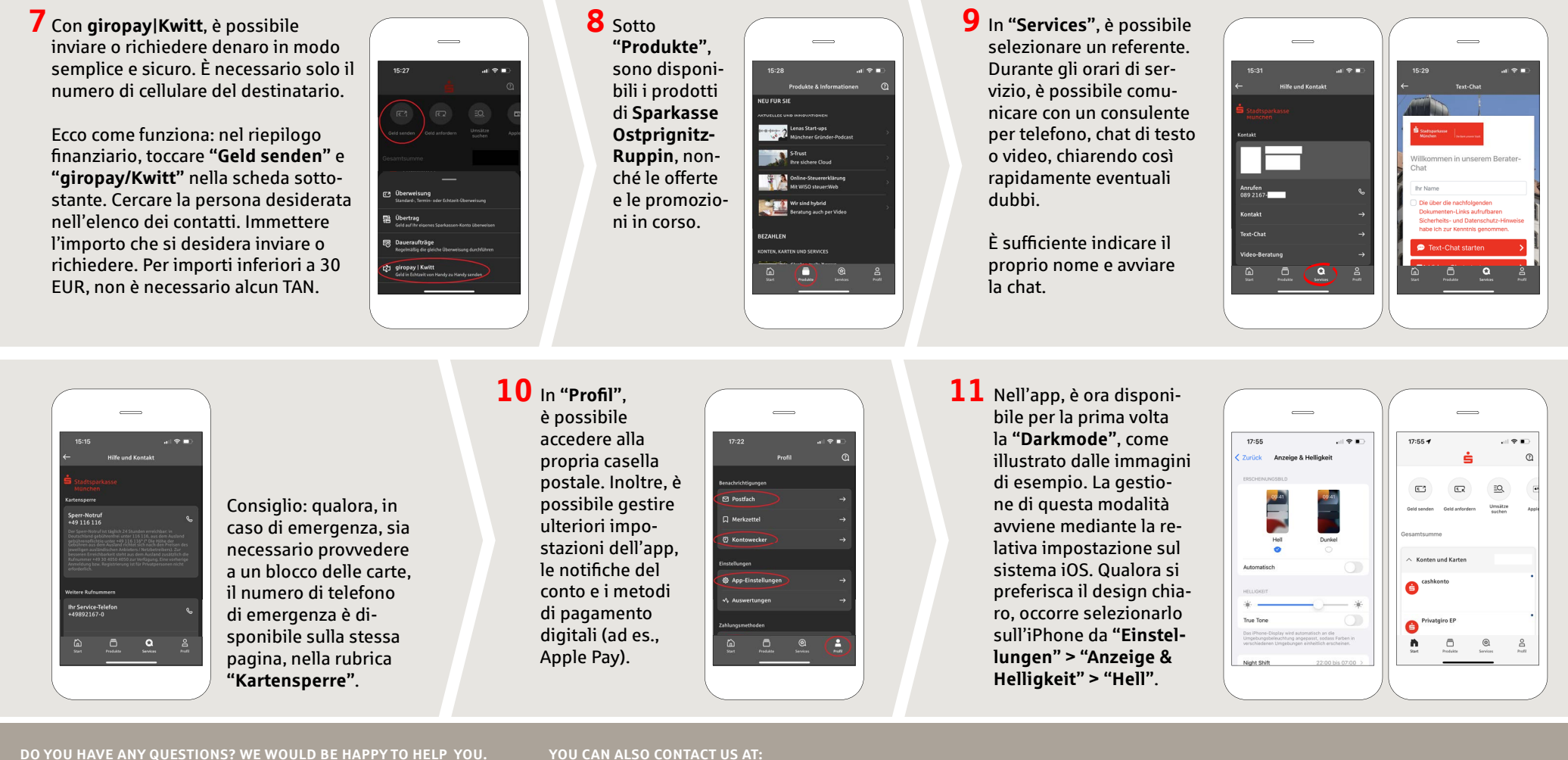

Central service call number: You can contact us under **03391 81-0 Mon – Sat from 8 am – 8 pm.**

Further information about the Sparkasse app is available at: **www.sparkasse-opr.de/app**

**Direkt-Beratung** text chat: **www.sparkasse-opr.de/service-chat** Available: **Mon – Sat from 8 am – 8 pm**

**Online banking support for private customers** Telephone: **03391 81-0** Available: **Mon – Sat from 8 am – 8 pm**

**Our branches www.sparkasse-opr.de/filialfinder**